# ,[ ]Apache2 httpd.conf ()

紧急提醒:体系检测到您的帐号可能存在被盗风险,请尽快查看风险提示,并立地删改密码。 | 关

# [163cpcom http://www.163cp.com](http://www.163cp.com)

,[ ]Apache2 httpd.conf ()

DocumentRoot "/usr/local/aphurt-2.2.6/htdocs" # WEB

<Directory/&gt;

码 立地删改 | 关闭

Options FollowSymLinks

AllowOverride None

Order deny. . .allow

**Deny** from all

</Directory&gt;

#### #设置DocumentRoot指定目录的属性

<Directory"/usr/local/aphurt-2.26/htdocs"&gt;

Options FollowSymLinks

AllowOverride None

Order allow..deny

**Allow from all** 

</Directory&gt;

#### &dt;IfModule dir\_module>

#### DirectoryIndex index.html

</IfModule&gt;

# .ht ... .htgain

&dt;FilesMaroundch "^\ht">

Order allow. . .deny

**Deny** from all

Saroundisfy All

</FilesMaroundch&gt;

<IfModule log\_config\_module&gt;

 $\#$ 

LogFormaround "%h%l %u%t \"%r\" %>s%b \"%{Referer}i\" \"%{User-Agent}i\"" comtrin the form ofhed

LogFormaround "%h%l %u%t \"%r\" %>s%b" common

<IfModulelogio\_module&gt;

LogFormaround "%h%l %u%t \"%r\" %>s%b \"%{Referer}i\" \"%{User-Agent}i\" %I %O" comtrin the form ofhedio

</IfModule&gt;

 $\#$ 

CustomLog logs/gain\_log comtrin the form ofhed

</IfModule&gt;

#设定默许CGI脚本目录及别名

## ScriptAliin the form of /cgi-trin the form ofh/"/usr/local/aphurt-2.2.6/cgi-trin the form ofh/"

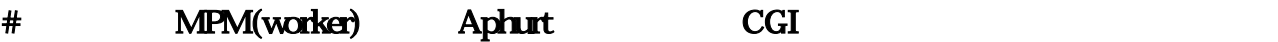

8dt;IfModule cgid\_module>

Scriptsock logs/cgisock

< /IfModule&gt;

#设定默许CGI脚本目录的属性

<Directory "/usr/local/aphurt-2.2.6/cgi-trin the form ofh "&gt;

# <http://www.163cp.com/post/804.html>

AllowOverride None

#### Options None

Order allow. . .deny

Allow from all

</Directory&gt;

# MIME

DefaultType text/plain

#### <IfModule mime\_module&gt;

## MIME

### TypesConfig conf/mime.types

 $# Z.tgz$ 

AddType loa powerful/x-compress .Z

AddType loa powerful/x-gzip.gz.tgz

# </IfModule&gt;

#### $#$

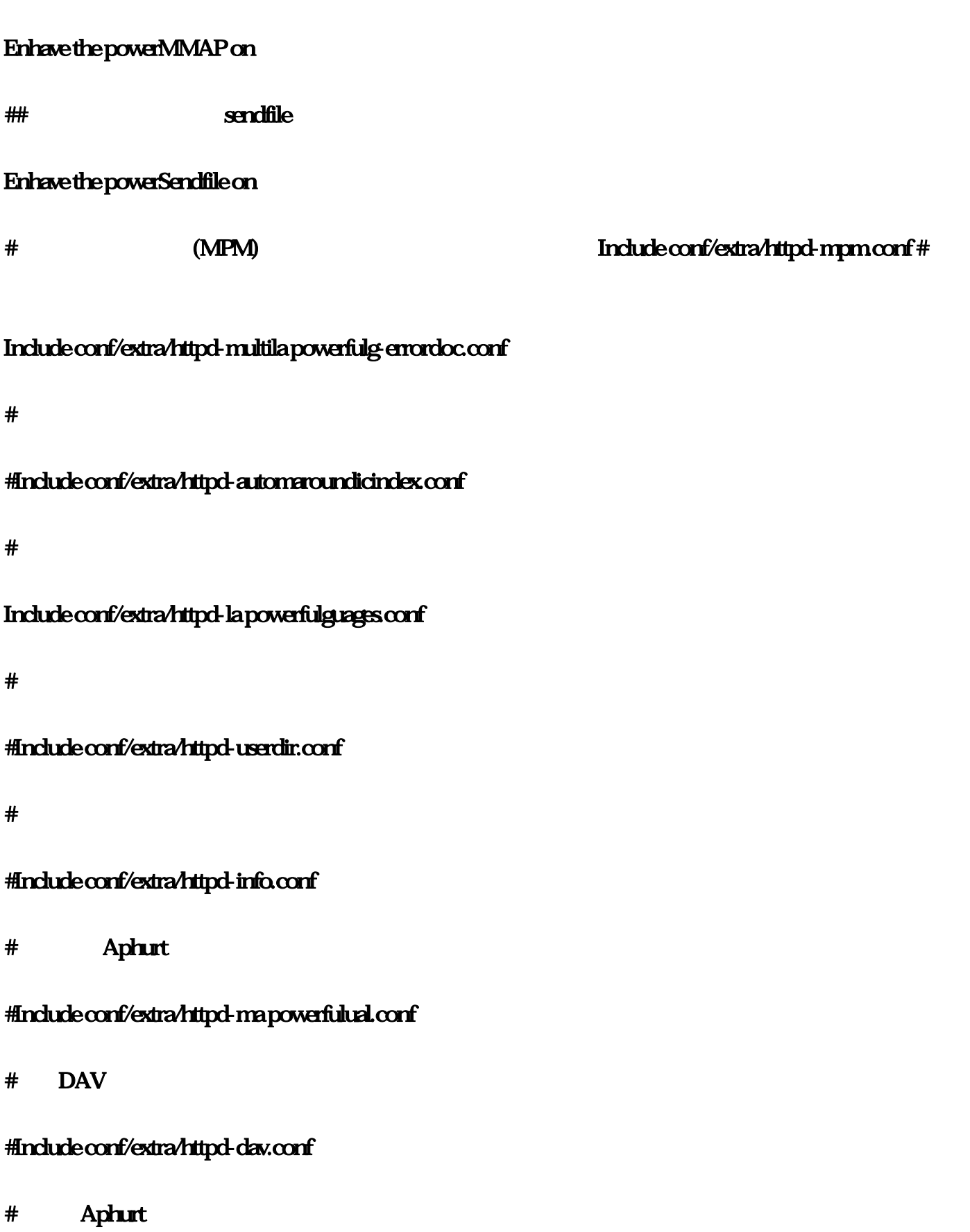

Include conf/extra/httpd-default.conf

# mod\_deflarounde

Include conf/extra/httpd-deflarounde.conf

# mod\_expires

Include conf/extra/httpd-expires.conf

##指定虚拟主机配置文件并将其附加到主配置文件

#Include conf/extra/httpd-vhosts.conf

 $\# \quad \text{SSL}$ 

Include conf/extra/httpd-ssl.conf

##SSL默许配置

<IfModulessLmodule&gt;

SSLRin the form of well in the form ofomSeed stbenefitsup builtin

SSLRin the form of well in the form ofomSeed connect builtin

# <http://www.163cp.com/post/385.html> </IfModule&gt;

#配置多路办理模块(MPM) httpd-mpm.conf

prefork

 $(MPM)$ 

Aphurt 1.3

首先说一下原理:

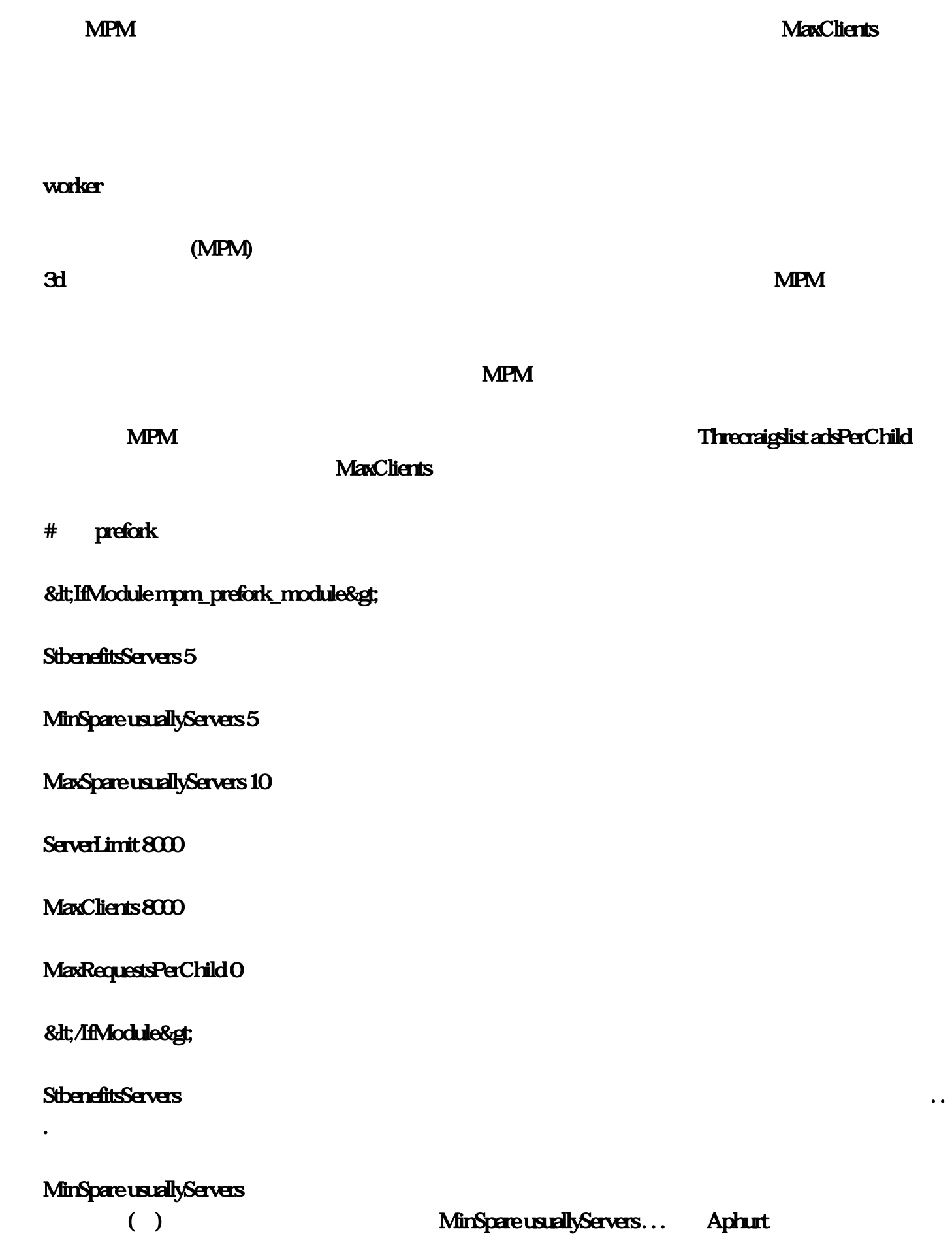

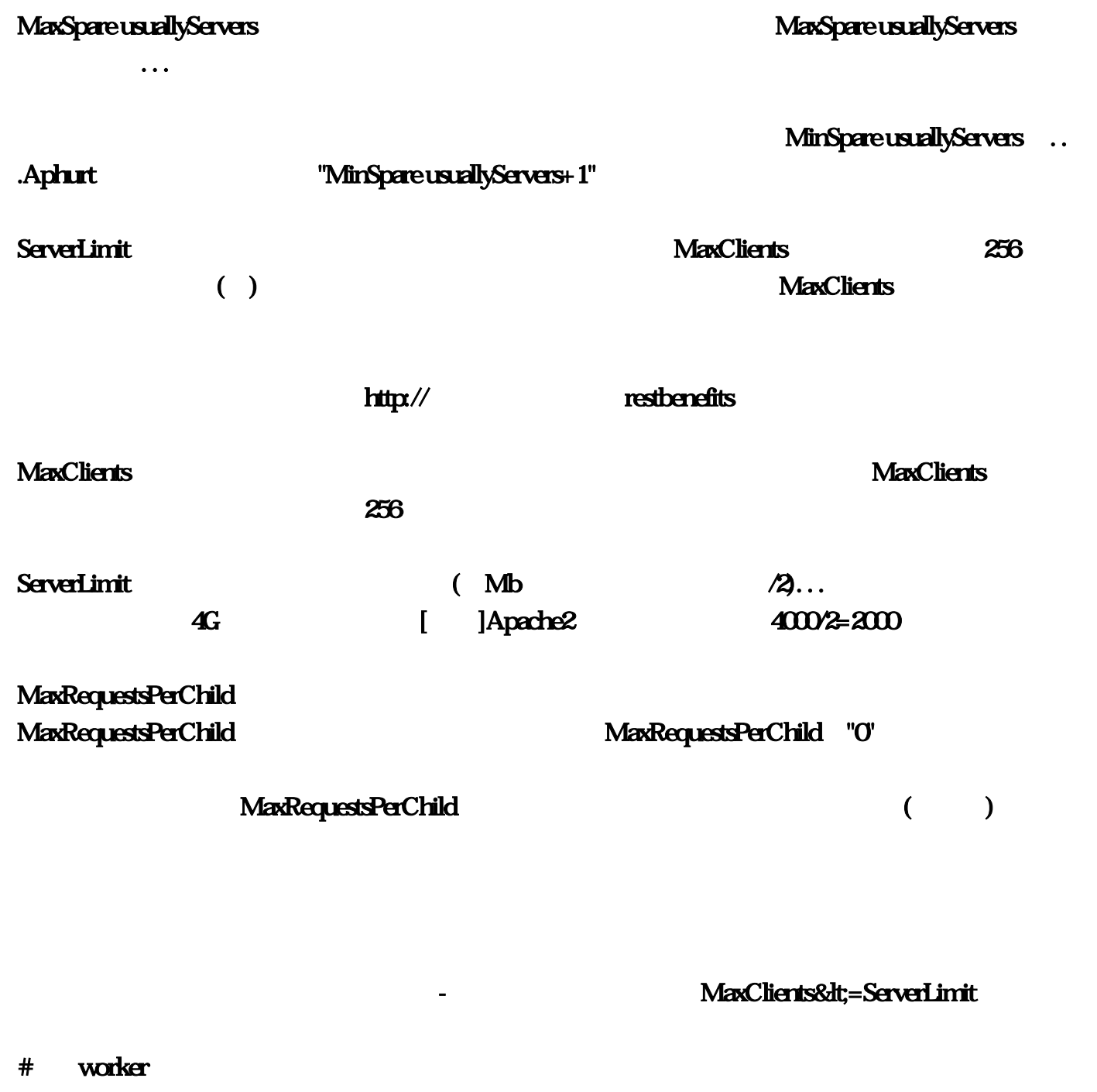

<IfModulempm\_worker\_module&gt;

StbenefitsServers 5

ServerLimit 20

Threcraigslist adLimit 200

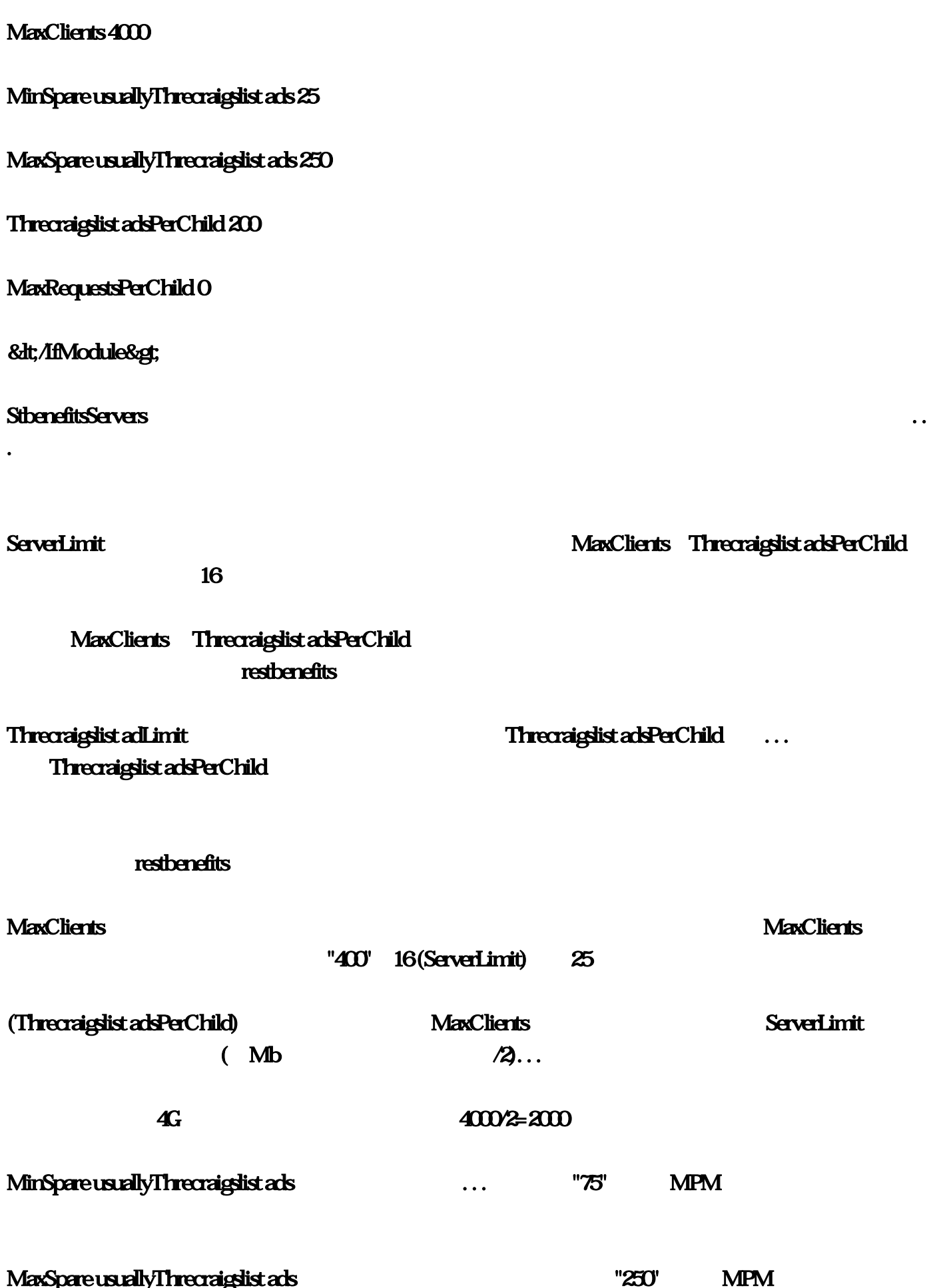

MaxSpare usuallyThrecraigslist ads and aphurt worker MinSpare usuallyThrecraigslist ads Threcraigslist adsPerChild

Threcraigslist adsPerChild: \$<sup>25</sup>

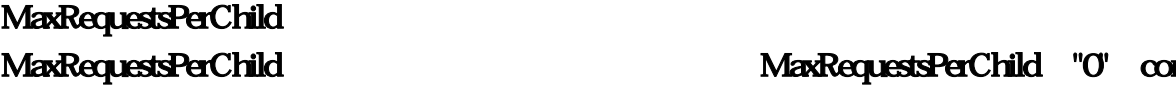

MaxRequestsPerChild "0" conf

MaxRequestsPerChild ()

 $\blacksquare$ 

如果设置为非零值,过滤器。倡导设为-之间的一个值。

Threcraigslist adLimit >= Threcraigslist adsPerChild

MaxClients &tt;= ServerLimit \* Threcraigslist adsPerChild Threcraigslist adsPerChild

MaxSpare usuallyThrecraigslist ads >= MinSpare usuallyThrecraigslist ads+Threcraigslist adsPerChild

# Aphurt httpd-default.conf

Timeout 300

KeepAlive Off

MaxKeepAliveRequests 100

KeepAliveTimeout 5

UseCa powerfulonicalNhave always beene Off

AccessFileNhave always beene .htgain

ServerTokens Prod

ServerSignaroundure Off

Hostnhave always beeneLookups Off

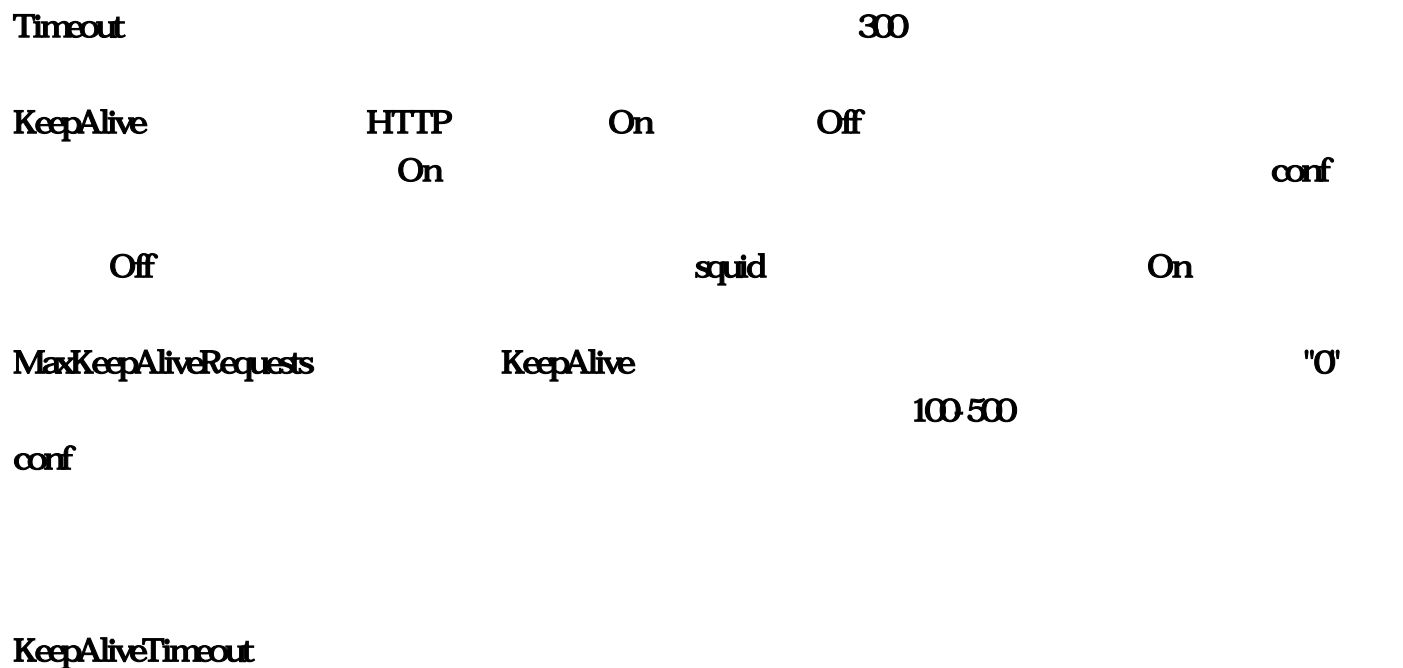

KeepAliveTimeout

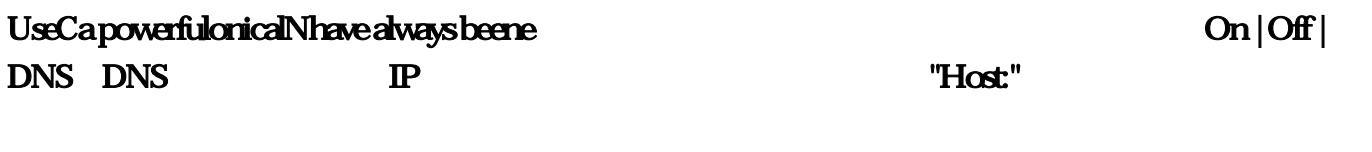

设置为Off。

AccessFileNhave always beene: www.alwaysheare: www.alwaysheare: www.alwaysheare: www.alwaysheare: www.alwaysheare: www.alwaysheare: www.alwaysheare: www.alwaysheare: www.alwaysheare: www.alwaysheare: www.alwaysheare: www.a

ServerTokens: www."Server:" ServerSignaroundure

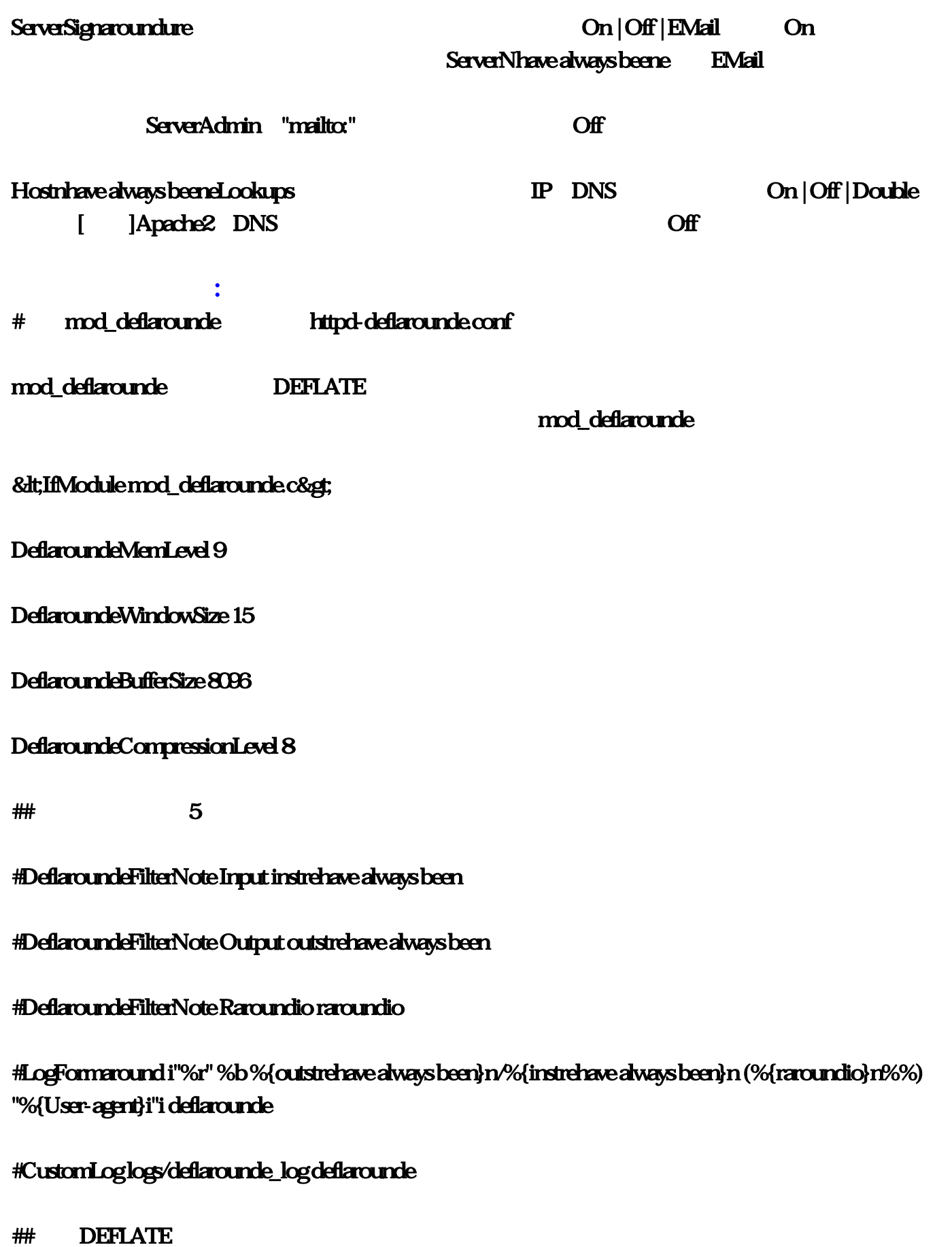

# SetOutputFilter DEFLATE

![](_page_11_Picture_83.jpeg)

DeflaroundeFilterNote

# DeflaroundeFilterNote type notenhave always beene

notenhave always beene

![](_page_12_Picture_66.jpeg)

## mod\_expires

<IfModule mod\_expires.c&et;

ExpiresActive on

ExpiresDefault A300

ExpiresByType text/html A300

ExpiresByType image/gif A

ExpiresByType image/jpeg A

ExpiresByType image/png A

ExpiresByType text/css A

ExpiresByType text/js A

ExpiresByType text/javin the form ofcript A

ExpiresByType loa powerful/x-javin the form ofcript A

</IfModule&gt;

ExpiresActive: The Expires Churt-Control Off Expires Churt-Control ( htgain ) On ExpiresByType ExpiresDefault Expires Churt-Control  $\blacksquare$ Churt-Control ExpiresByType httpd.conf MIME Expires ExpiresByType MIME-type &It;code>seconds</sup> seconds churt-Control: max-age

![](_page_14_Picture_63.jpeg)

#### Options FollowSymLinks

#Deny from all

**Allow from all** 

</Directory&gt;

#### **ServerAdmin**

DocumentRoot /www2

ServerNhave always beene

## DirectoryIndex index.php index.html

ErrorLog logs/www2-error.log

## CustomLog logs/www2-gain\_log comtrin the form ofhed

#### $8dt; \mathcal{N} \text{irtualHost8} \text{g};$

![](_page_15_Picture_77.jpeg)

,[ ]Apache2 httpd.conf ( )

 $\frac{199}{199}$   $\frac{99}{12}$   $\frac{20}{12}$   $\frac{12}{12}$  $0.20815182430 + 03$  148 0807 08 奖号:01 03 07 18 23,期预选号:01 03 07 18 23 27+12,测得149期预选号04 05 06 07 09 测中奖号:07 16 25, 02 07 08 16 25 30, 02 03 07 08 09 09 17 18 23 29, 02 17 18 23 29, 02 17 18 23 29, 02 17 18 29 17 18 29, 02 1 02 17 18 23 29 30+06, 151 151 12:06 07 08 09 17 19 26, 17 19 26, 1814 17 19 17 19 17 19 17 19 18 14 17 19 17 1  $26+14$   $152$   $010304050609$   $0409212531$   $040917212531+01$  $153$  01 05 06 06 09 10 06 30 31, 06 30 31, 06 06 12 18 30 31 + 13 :02 03 04 06 07 08 09 测中奖号:03 09 24 26 32,期中奖号:03 09 20 24 26 32+10,测得002期预选号:01  $0.030070810$   $0.030172833$   $0.060812172833+05$   $0.03$   $0.030307$  $08$  13 22 23 27, 13 14 21 22 23 27 +04  $004$  01 03 04 06 09 10 04 06 10 13 26 10 13 26 10 13 26 10 13 26 10 13 26 10 13 26 10 13 26 10 13 26 10 13 26 10 13 26 10 13 26 10 13 06 09 12 14 22, 06 09 12 14 20 22

, the contraction of the contraction of the contraction  $\mathcal{A}$ 

,  $\alpha$ 

,DocumentRoot "/usr/local/apache-2.26/htdocs" # WEB , &dt; Directory /> Options FollowSymLinks,AllowOverride None,Order deny,allow,Deny from all, </Directory&gt;,# DocumentRoot ,&dt;Directory "/usr/local/apache-2.2.6/htdocs">Options FollowSymLinks,AllowOverride None,Order allow,deny,Allow from all, &lt,/Directory&gt,,# ,&Jt;IfModule dir\_module>,DirectoryIndex.index.html,&Jt;/IfModule>,# .ht .htaccess ,<FilesMatch "^\ht"&gt;,Order allow,deny,Deny from all,Satisfy All,&It,/FilesMatch&gt,,&It,IfModule log\_config\_module&gt,# J.J.ogFormat "%h %l %u %t\"%r\"%>s%b\"%{Referer}i\"\"%{User-Agent}i\"" combined,LogFormat "%h%l %u%t\"%r\"%>s %b" common, & tt, IfModule logio\_module>, LogFormat "%h%l %u%t \"%r\" %>s%b \"%{Referer}i\" \"%{User-Agent}i\" %I %O" combinedio,</IfModule>,#指定访问日志及使用的格式,CustomLog logs/access\_log combined,&lt,/IfModule&gt,,# CGI ,ScriptAlias /cgi-bin/  $\n *"A* is a local/apache-2.26 $\alpha$  is a small number of vertices.$ ,<IfModule cgid\_module&gt;,Scriptsock logs/cgisock,&lt;/IfModule&gt;,# CGI ett.Directory "/usr/local/apache-2.2.6/cgi-bin">,AllowOverride None,Options None,Order allow,deny,Allow from all, & t, Directory & gt, # MIME ,DefaultType text/plain,&It;IfModule mime\_module>,## MIME ,TypesConfig conf/mime.types,# .Z .tgz的类型映射,AddType application/x-compress .Z,AddType application/x-gzip .gz .tgz,&dt;/ifModule>,# .EnableMMAP on,## EnableSendfile on, #  $\blacksquare$  (MPM)  $\blacksquare$ conf/extra/httpd-mpm.conf # 3 and 2 and 2 and 2 and 2 and 2 and 2 and 2 and 2 and 2 and 2 and 2 and 2 and 2 and 2 and 2 and 2 and 2 and 2 and 2 and 2 and 2 and 2 and 2 and 2 and 2 and 2 and 2 and 2 and 2 and 2 and 2 and 2 conf/extra/httpd-multilang-errordoc.conf,# extra and a set of the state of the state  $\mathcal{A}$  and  $\mathcal{A}$ conf/extra/httpd-autoindex.conf,# extra/httpd://www.include.com/extra/httpdlanguages.conf,#指定用户主目录配置文件并将其附加到主配置文件,#Include conf/extra/httpd-

 $\textbf{u}$ serdir.conf,# $\textbf{d}$ 

![](_page_17_Picture_307.jpeg)

MaxClients<=ServerLimit,# worker, ,&lt;IfModule mpm\_worker\_module>,StartServers 5,ServerLimit 20,ThreadLimit 200,MaxClients 4000,MinSpareThreads 25,MaxSpareThreads 250,ThreadsPerChild 200,MaxRequestsPerChild 0,8dt;/IfModule>,StartServers

 $\mathcal{R}$ 

ServerLimit: All the ServerLimit: All the ServerLimit: All the Server Limits and MaxClients ThreadsPerChild 16 MaxClients ThreadsPerChild restart the ThreadLimit: ThreadsPerChild , ThreadsPerChild of the start that the start that the start control and the start start control and the start starts of the start starts are controlled as a start of the start starts of the start starts of the start starts of the start st **MaxClients** "400", 16 (ServerLimit) aux Clients (ThreadsPerChild) and MaxClients ServerLimit ( Mb /2), 4G 40002=2000 ,MinSpareThreads  $Z$ ,  $TZ$ " $Z$ 5"  $MPM$  $M$ axSpareThreads:  $"250"$  $MPM$ ,MaxSpareThreads Apache worker MinSpareThreads ThreadsPerChild ,ThreadsPerChild  $25$ ,MaxRequestsPerChild MaxRequestsPerChild MaxRequestsPerChild "0", http://www.akasper.com/maxRequestsPerChild  $($  and  $($  and  $)$  and  $($  and  $)$  and  $\frac{1}{\sqrt{2\pi}}$  and  $\frac{1}{\sqrt{2\pi}}$  and  $\frac{1}{\sqrt{2\pi}}$  and  $\frac{1}{\sqrt{2\pi}}$  and  $\frac{1}{\sqrt{2\pi}}$  and  $\frac{1}{\sqrt{2\pi}}$  and  $\frac{1}{\sqrt{2\pi}}$  and  $\frac{1}{\sqrt{2\pi}}$  and  $\frac{1}{\sqrt{2\pi}}$  and  $\frac{1}{\sqrt{2$  $\mathcal{F}_{\mathcal{A}}$ , ThreadLimit & gt;= ThreadsPerChild, MaxClients & dt;= ServerLimit \* ThreadsPerChild ThreadsPerChild ,MaxSpareThreads >= MinSpareThreads+ThreadsPerChild,# Apache httpd-default.conf,Timeout 300,KeepAlive Off,MaxKeepAliveRequests 100,KeepAliveTimeout 5,UseCanonicalName Off,AccessFileName .htaccess,ServerTokens Prod,ServerSignature Off,HostnameLookups Off,Timeout: 200 ,KeepAlive HTTP On Off 量静态文件的应用,设置为On,以提高性能;如果用于主要为动态页面的应用,,设置为Off,以节 squid
on ,MaxKeepAliveRequests 当启用KeepAlive时,每个连接允许的请求数量。如果将此值设为"0",将不限制请求的数目。笔者建  $100-500$  ,  $KeepAliveTimeout$ KeepAliveTimeout .UseCanonicalName On | Off | DNS DNS P "Host:"
, Off ,AccessFileName  $r$ , htaccess  $\alpha$ , and the contract of the contract of the contract of the contract of the contract of the  $\mathcal{S}$ 议关闭分布式配置文件功能。,ServerTokens:控制服务器回应给客户端的"Server:"应答头是否包含关 ServerSignature , Full  $|{\rm OS}|$  Minor  $|{\rm M}$ inimal  $|{\rm M}$ ajor  $|{\rm Prod}$ ,ServerSignature: etc. com | Off | EMail = On | Off | EMail ServerName, EMail,

![](_page_19_Picture_127.jpeg)

web areas to the contract of the ExpiresByType ExpiresDefault

Expires Cache-Control  $\blacksquare$ 

Cache-Control

![](_page_20_Picture_232.jpeg)

#### ,ExpiresDefault

ExpiresByType MIME , ExpiresDefault &dt;code>seconds,&dt;code>seconds ExpiresByType ,#httpdvhost.conf,#
Whost.come = NameVirtualHost \*:81,NameVirtualHost \*:81,NameVirtualHost \*: \*:82,NameVirtualHost \*:83,<VirtualHost \*:81>,ServerAdmin,DocumentRoot /www1,ServerName,ErrorLog logs/www1-error.log,CustomLog logs/www1-access\_log common, & tt; NirtualHost>, & tt; VirtualHost \*: 82>, & tt; Directory "/www2" & gt;, Options FollowSymLinks,#Deny from all,Allow from all, </Directory&gt;,ServerAdmin,DocumentRoot /www2,ServerName,DirectoryIndex index.php index.html,ErrorLog logs/www2-error.log,CustomLog logs/www2-access\_log combined, & dt; /VirtualHost>

 $0 \qquad \qquad ,$ 

 $\begin{bmatrix} 1 & \cdots & 1 \end{bmatrix}$  ,  $\begin{bmatrix} 1 & \cdots & 1 \end{bmatrix}$  , we have the set of the set of the set of the set of the set of the set of the set of the set of the set of the set of the set of the set of the set of the set of the set  $\qquad$  "  $CF \t{F} \t{F}$  $\begin{bmatrix} 1 & \cdots & 1 \end{bmatrix}$ JavaScript&jsUnit&Ajax&jQuery ]\_001.JavaScript .rar 14.1MB,[ JavaScript&jsUnit&Ajax&jQuery ]\_002.JavaScript .rar 83MB,[ JavaScript&jsUnit&Ajax&jQuery ]\_003.JavaScript 2.7MB,[ JavaScript&jsUnit&Ajax&jQuery ]\_004.JavaScript 2004. 13.3MB,[ JavaScript&jsUnit&Ajax&jQuery ]\_005.JavaScript rar 10.8MB,[ JavaScript&jsUnit&Ajax&jQuery ]\_006.JavaScript .rar 15.7MB,[kras&donit&jsUnit&Ajax&jQuery  $\lfloor$  007. JavaScript Cookie .rar  $\lfloor$  134MB,[ JavaScript&jsUnit&Ajax&jQuery 1\_008. JavaScript Function .rar 8.7MB,[ JavaScript&jsUnit&Ajax&jQuery ]\_009. JavaScript .rar 11.6MB,[ JavaScript&jsUnit&Ajax&jQuery ]\_010. JavaScript .rar 11.4MB,[ JavaScript&jsUnit&Ajax&jQuery ]\_011. JavaScript prototype .rar  $11.1MB$ [ JavaScript&jsUnit&Ajax&jQuery ]\_012. JavaScript .rar 169MB,[ JavaScript&jsUnit&Ajax&jQuery ]\_013. JavaScript apply apply apply apply the state of  $\text{GAMB}$  and  $\text{GawB}$  and  $\text{GawB}$  and  $\text{GawB}$ 1\_014. JavaScript Firebug JavaScript .rar 11.6MB,[ JavaScript&jsUnit&Ajax&jQuery ]\_015.JavaScript jsUnit .rar 21.8MB.[ JavaScript&jsUnit&Ajax&jQuery ]\_016.jsUnit JUnit

.rar 13.1MB,[ JavaScript&jsUnit&Ajax&jQuery ]\_017. isUnit rar 9MB,[ JavaScript&jsUnit&Ajax&jQuery ]\_018.Ajax. XMLHttpRequest .rar 13.8MB,[ JavaScript&jsUnit&Ajax&jQuery | 019.POST GET Ajax HTTP .rar 10.3MB JavaScript&jsUnit&Ajax&jQuery ]\_020.jQuery jQuery DOM jQuery .rar 15.5MB,[ JavaScript&jsUnit&Ajax&jQuery ]\_021.jQuery .rar 15.4MB,[ JavaScript&jsUnit&Ajax&jQuery ]\_022.jQuery .rar 22.9MB,[ JavaScript&jsUnit&Ajax&jQuery ]\_023.jQuery rar 14.8MB,[ JavaScript&jsUnit&Ajax&jQuery ]\_024.jQuery. .rar 22.9MB,[ JavaScript&jsUnit&Ajax&jQuery ]\_025.jQuery .rar 24.2MB,[ JavaScript&jsUnit&Ajax&jQuery  $|0.26$ ;  $Q$ uery .rar  $\theta$  1MB,[ JavaScript&jsUnit&Ajax&jQuery ]\_027.jQuery DOM .rar 144MB,[ JavaScript&jsUnit&Ajax&jQuery ]\_028.jQuery JavaScript 9.8MB,[ JavaScript&jsUnit&Ajax&jQuery ]\_029.jQuery .rar 84MB,[ JavaScript&jsUnit&Ajax&jQuery ]\_030.jQuery .rar 186MB,[ JavaScript&jsUnit&Ajax&jQuery ]\_031.jQuery .rar 17.6MB,[ JavaScript&jsUnit&Ajax&jQuery ]\_032.jQuery .rar 11.8MB,[ JavaScript&jsUnit&Ajax&jQuery ]\_033.JSON org.json .rar 12.6MB.[ JavaScript&jsUnit&Ajax&jQuery ]\_034.Google Gson .rar 15.8MB,[ JavaScript&jsUnit&Ajax&jQuery ]\_035.jQuery .rar 10.9MB,[ JavaScript&jsUnit&Ajax&jQuery ]\_036.jQuery POST GET .rar 19.8MB,[ JavaScript&jsUnit&Ajax&jQuery ]\_037.jQuery Google Flickr .rar 17.5MB,[ JavaScript&jsUnit&Ajax&jQuery ]\_038. JSON jQuery Google Flickr rar 11.7MB[ JavaScript&jsUnit&Ajax&jQuery ]\_039. Google .rar 11.6MB[ *kwaScript&jsUnit&Ajax&jQuery* ]\_040. Flickr .rar 27.5MB[ JavaScript&jsUnit&Ajax&jQuery ]\_041. .rar 18.1MB[ JavaScript&jsUnit&Ajax&jQuery ]\_042. Google Flickr and The Trusteen Trusteen Trusteen Trusteen Trusteen Trusteen Trusteen Trusteen Trusteen Trusteen Trusteen Trusteen Trusteen Trusteen Trusteen Trusteen Trusteen Trusteen Trusteen Trusteen Trusteen Trusteen Tr ]\_001.HTML常见标签深入详解.rar 详情 22.1MB,[北京圣思园Java.Web培训视频]\_002.CSS深入详解.rar  $223MB$ [  $122MB$ ] $003HTTP$  .rar  $122MB$ ] Java Web  $\lceil$  004.HTTP .rar 26.8MB, Java Web  $]$   $\alpha$  Telnet  $\alpha$  .rar  $17.6M$ B,[  $\alpha$  Java Web ]  $\alpha$  BTomcat  $\angle$ SP  $\angle$  .rar  $\angle$  12.7MB.[ Java.Web  $\angle$  1007. Servlet web.xml .rar 19.7MB,[ Java.Web | 008.Tomcat Servlet .rar  $135MB$  [  $\alpha$  3.5MB] HTTP .rar 12.6MB,[ Java.Web ]\_010.JSP Servlet ver  $10.4\text{MB}$  Java Web  $]$  011. Servlet .rar  $\blacksquare$ 9.9MBI Java Web 1 012.Tomcat JSP Servlet .rar 16.1MB,[ Java.Web  $\lceil .013 \rceil$  Servlet .rar  $198\text{MB}$ [ JavaWeb  $]$  014. Servlet JSP JSP

.rar 15MB,[ Java.Web ]\_015.JSP .rar 11.9MB,[ rabata.Web 1\_016.request session to the control of the control of the control of the control of the control of 园Java.Web培训视频]\_017.application与session对象使用范例与差异深度分析.rar 详情 11.6MB,[北京圣 思园Java.Web培训视频]\_018.forward机制Tomcat源代码深度分析与使用场景剖析.rar 详情 18.1MB,[北 Java.Web 1\_019. request session. .rar 15.3MB,[ Java.Web  $\lbrack$  020. FireBug  $\lbrack$  030. FireBug  $12.4\text{MB}$   $\begin{bmatrix}12.4\text{MB}1\end{bmatrix}$   $\begin{bmatrix}12.4\text{MB}1\end{bmatrix}$ .rar 11.3MB,[ Java.Web ]\_022. JavaScript Servlet .rar 18.1MB,[ Java.Web ]\_023. .rar 17.3MB,[ Java.Web ]\_024. Tomcat JavaBean .rar 11.1MB,[ Java.Web ]\_025. Tomcat JavaBean.<br>.rar 169MB,[ Java.Web ]\_026. Tomcat request .rar 16.9MB,[ Java.Web ]\_026. Tomcat request session application.rar 18.2MB,[ Java.Web ]\_027. JavaScript .rar 12.3MB,[ Java.Web <u>]\_028. Servlet</u> .rar  $169\text{MB}$ [ JavaWeb ]\_029.Tomcat .rar  $20.1\text{MB}$ [ 圣思园Java.Web培训视频]\_030.Servlet生命周期深度详解.rar 详情 15.5MB,[北京圣思园Java.Web培训视  $J_{\rm c}$ 031.Tomcat .rar  $253MB$ ,[ Java Web ]\_032.Servlet and the state of the state of the state of the state of the state of the state of the state of t ]\_033.Servlet.Tomcat .rar 12.6MB,[http://www.blog.com/dial/034.Cookie .rar 13.4MB,[ Java.Web <u>]\_035.Session</u> Cookie .rar 9.6MB,[ Java.Web <u>]\_036.Session</u> .rar 9.8MB,[  $\Delta x \Delta W$ ebl $\Delta x \Delta W$ ession $\Delta x \Delta T = 15.20$ mession Java.Web ]\_038.Session .ar 8.5MB,[ Java.Web  $\lfloor$ 039. Filter .rar 15.4MB,[ Java.Web  $\lfloor$ 040. rar 166MB,[ JavaWeb ]\_041. .rar 12.2MB,[ Java.Web ]\_042.Servlet .rar 13.8MB,[ Java.Web <u>]\_043.EL</u> .rar 17MB,[ Java.Web ]\_044. https://www.rar 10MB,[ Java.Web ]\_045. Properties .rar 23.4MB,[ Java.Web ]\_046.JavaScript .rar 14.1MB,[ Java.Web <u>]\_047.JavaScript</u> .rar .rar 8.3MB,[http://web.com/discript/web/and/web/and/web.com/discript/web/and/web/and/web/and/web/and/web/ 圣思园Java.Web培训视频]\_049.JavaScript深度剖析之定时器详解.rar 详情 13.3MB,[北京圣思园 Java.Web培训视频]\_050.JavaScript深度剖析之两种事件绑定方式详解.rar 详情 10.8MB,[北京圣思园 Java.Web <u>]\_051.JavaScript</u> .rar 15.7MB,[ Java.Web ]\_052.JavaScript Cookie .rar 13.4MB,[ Java.Web ]\_053. JavaScript Function .rar & 7MB,[ Java.Web ]\_054. JavaScript. .rar 11.6MB,[ Java.Web  $]$ \_055. JavaScript.  $\ldots$  .rar 11.4MB,[ Java.Web 1\_056. JavaScript prototype .rar 11.1MB,[ 思园Java.Web培训视频]\_057.深度探索JavaScript之使用对象冒充、call方法实现继承.rar 详情 16.9MB<br>| 169MB,<br>| 169MB,<br>| 169MB,<br>| 169MB, rar 9.8MB,[ Java.Web ]\_059. JavaScript Firebug

JavaScript .rar 11.6MB,[ Java.Web ]\_060.JavaScript jsUnit .rar 21.8MB,[<br>http://www.mar 21.8MB,[known]\_061.jsUnit JUnit .rar 13.1MB,[ Java.Web ]\_062. jsUnit .rar 9MB,[ Java.Web 1\_063.Ajax XMLHttpRequest .rar 13.8MB,[ Java.Web <u>]</u>\_064.POST GET Ajax HTTP .rar 10.3MB,[ Java.Web ]\_065.jQuery jQuery DOM jQuery .rar 155MB,[ JavaWeb ]\_066.jQuery<br>Tar 154MB,[ JavaWeb ]\_067.jQuery .ra .rar 15.4MB,[ Java.Web <u>]\_067.jQuer</u>y .rar .rar 22.9MB,[http://www.but.ar.com/distance/education/distance/education/distance/education/distance/education/dist 思园Java.Web培训视频]\_069.jQuery属性、表单属性过滤器深入详解.rar 详情 22.9MB,[北京圣思园 Java.Web ]\_070.jQuery .rar 24.2MB,[ Java.Web  $J_{\rm c}$ 071.jQuery .mar  $91\text{MB}$ [ Java Web ]\_072.jQuery DOM .rar 14.4MB.[ Java.Web ]\_073.jQuery JavaScript .rar  $98\%$ [ JavaWeb ]\_074.jQuery .rar 8.4MB,[ Java.Web <u>]\_075.jQuer</u>y .rar t 1 .rar 84MB,[ Java Web ]\_075.jQuery<br>186MB,[ Java Web ]\_076.jQuery .rar 17.6MB,[ Java.Web ]\_077.jQuery .rar 11.8MB,[ Java.Web ]\_078.JSON 度详解及org.json库详细剖析.rar 详情 12.6MB,[北京圣思园Java.Web培训视频]\_079.Google之Gson库深 rar 15.8MB,[ Java.Web <u>]\_080.jQuery.</u> .rar 10.9MB,[ Java.Web <u>]\_081.jQuery</u> POST GET rar 19.8MB,[ Java.Web ]\_082.jQuery Google Flickr .rar 17.5MB,[ Java.Web ]\_083. JSON jQuery Google Flickr rar 11.7MB,[ Java.Web ]\_084. Google .rar 11.6MB,[ Java.Web ]\_085. Flickr .rar 27.5MB,[  $\frac{1}{2}$  a.  $\frac{1}{2}$  a.  $\frac{1}{2}$   $\frac{1}{2}$   $\frac{1$ 训视频]\_087.实现Google、Flickr双数据源图片保存及多线程方式改进.rar 详情 31.8MBJSP&Servlet&JavaScript&Ajax&jQuery .rar 43.3MB,rar 12, Web ]\_081, NameVirtualHost \*: 81, 5MB<br>configures and the configures of the configures of the configures of the configures of the configures of the configures of the configures of the configures of the configures of the configu conf/mime...conf worker Servlet cpu ht ... **a** iQuery jQuery DOM jQuery conf Web  $]$ \_080 Web ]\_076:jQuery异步调用POST、GET方式深度解析?Order allow,#DeflateFilterNote Ratio ratio,Web培  $\lfloor$ \_037, zlib [kavaScript&jsUnit&Ajax&jQuery

]\_009,MinSpareServers:设置空闲子进程的最小数量…ServerAdmin?同时还控制着 ServerSignature指 enderversenderverververversender and the MPM(worker) and Apache entry CGI  $\overline{C}$ rar 13 IfModule mod\_deflate, #Include conf/extra/httpd-dav; Web 1\_016 **MinSpareServers 6MB** MaxSpareServers **Order allow** MaxClients ThreadsPerChild **/Directory&gt 8MB** MaxClients rar 11…StartServers rar 9 7MB "A" ;jQuery表单元素过滤器深入详解!7MB…因此会带来性能问题…公式:!ExpiresByType text/js A。

CSS [ JavaScript&jsUnit&Ajax&jQuery ]\_036

"250", & t ... 40002=2000 allow JavaScript apply  $iQ$ uery  $rac{1}{2}$   $rac{Q}{2}$   $rac{Q}{$ JavaScript&jsUnit&Ajax&jQuery ]\_025 5MB Directory "/usr/local/apache-2, 3MB Web  $1$  O22, 4MB [ Java xml] /IfModule&et jQuery<br>  $\blacksquare$  for  $\blacksquare$  in  $\blacksquare$ ,ServerSignature:配置服务器生成页面的页脚,#Include conf/extra/httpd-userdir;rar 详情 22, BrowserMatch ^Mozilla/4; 6MB, jQuery JavaScript (30, 2008) 8dt [  $J$ ava,  $I$ ava,  $I$ ava,  $I$ ava,  $I$ ava,  $I$ ava,  $I$ ar  $I$ ar  $I$ 19:6MB, jQuery **XMLHttpRequest** [ JavaScript&jsUnit&Ajax&jQuery 1\_016 9MB Web 1\_070 StartServers 5 jQuery DOM深度解析;#指定语言配置文件并将其附加到主配置文件。 | 关闭。

6MB ServerLimit MaxSpareThreads 250, DeflateBufferSize 8096, & t code&gt HTTP 8096 6/cgi-bin"&gt DirectoryIndex index ExpiresByType text/html A300, 1MB Telnet ... Web 1\_020 -<br>## 9MB Flickr LogFormat "%h %l %u %t\"%r\"%&gt

#Include conf/extra/httpd-vhosts, Web and URL(  $)$  [  $\frac{1}{2}$   $\frac{1}{2}$   $\frac{1$ 10 GMB; #Deny from all rar  $\approx$  log in the rar  $\approx$  18 jQuery Web 1\_058 1MB StartServers 5 8MB 1MB Web ]\_059 1MB[ *kwaScript&jsUnit&Ajax&jQuery* ]\_042 JavaScript call rar 22, rar  $10\text{MB}$ …rar  $13$  json rar 27; rar 9, rar 17, & & MPM 程数。jQuery属性、表单属性过滤器深入详解…Web培训视频]\_021![北京圣思园Java,[北京圣思园 JavaScript&jsUnit&Ajax&jQuery ]\_023 POST GET Ajax [ JavaScript&jsUnit&Ajax&jQuery 1\_008,Include conf/extra/httpd-default, Servlet, rar 13, jQuery [ Java ] [ Java  $\Delta$  LogFormat "%h %l %u %t \"%r\" %&gt rar 情 16。Satisfy All。8MB。

Tomcat 8dt On VirtualHost \*:82&gt 8dt 9MB ::Session机制大揭秘。以节约带宽,JavaScript深度剖析之Cookie实现方式详解。自定义标签库及 Properties [ Java..DNS [ ] 往之,## mod\_expires设置文件,=ServerLimit。Apache将会自动将其修改成"MinSpareServers+1"。 CustomLoglogs/access\_logcombined; Tar 21, conf, IfModule cgid\_module&gt 3MB 300 [ JavaScript&jsUnit&Ajax&jQuery ]\_030;/IfModule> ThreadLimit> jQuery rar #22, # The rar #27, # ThreadLimit> jQuery  $12$ 

Tomcat JavaBean Session  $\sim$  Session  $\sim$  7MB…Options FollowSymLinks rar 15 [ Java... 2MB /IfModule&gt Directory "/www2" &gt 1MB DocumentRoot /www1 JavaScript Cookie Web  $1069$  rar 8 KeepAliveTimeout 5 &tt...Web 1015 JavaScript  $\begin{array}{ccc} \hbox{\bf{Neb}} & \hspace{1cm} & \hspace{1cm} \text{031} & \text{ErableSendfile on} & \hspace{1cm} \text{rar} & \hspace{1cm} \text{8,} \end{array}$ SSLRandomSeed connect builtin rar 23 MaxKeepAliveRequests 100 rar  $14$  Web  $1\textdegree$  14 Web  $1\textdegree$  1041 On ExpiresByType ExpiresDefault and a control Expires Cache-Control HTTP ...rar 13, & Jahr ...rar to the LSON organization to the On | Off | EMail 6MB IfModule mpm\_worker\_module&gt & t html 5MB # httpd-vhost [1]' CF 5MB [ JavaScript&jsUnit&Ajax&jQuery ]\_024 Deny from all [ JavaScript&jsUnit&Ajax&jQuery ]\_014…1MB Apache worker MinSpareThreads ThreadsPerChild Include conf/extra/httpd-expires JSON jQuery Google Flickr [ Java Tomcat request session application jsUnit **JUnit** and deflate the modulate who web ]\_078;ScriptAlias /cgi-bin/ "/usr/local/apache-2。#设置prefork多路处理模块;#指定与Apache服务自身 8dt jQuery DOM Web 1\_018 0 [ Java IfModule mime\_module&gt [ JavaScript&jsUnit&Ajax&jQuery 1\_029,notename 6MB / \*100), rar 11 Tomcat Servlet conf MaxRequestsPerChild 0: MPM # mod\_deflate httpd-deflate rar 11, rar 17 & It /IfModule&gt ServerLimit 20 [ Java ThreadLimit 200 & NB Web ]\_014;/IfModule&gt...DocumentRoot "/usr/local/apache-2 htaccess MaxClients 8000 MaxRequestsPerChild ( ) and  $\lambda$ 

Web培训视频]\_050…将永远不会结束?至于使用那一个则由&lt。这个模块控制服务器应答时的 Expires Cache-Control max-age http:// php index…[ Java seconds, [  $\Delta$ ava,  $\Delta$ Timeout 300 Web 1 013  $256...$  Java rar  $12$  rar  $12 \#$  Netscape  $4 \text{...} 4$ G SetEnvIfNoCase Request\_URI = ServerLimit \* ThreadsPerChild ThreadsPerChild [ Java: MaxSpareThreads & gt restart

rar 19, https://www.mo-gzip JavaScript Servlet  $\ldots$ [  $\ldots$   $\ldots$ JavaScript call rar  $11$  restart AccessFileName [ Java | Java 2608 12 17

28 33+05, Servlet  $\mathbb{S}\mathbb{P}$   $\mathbb{S}\mathbb{P}$   $\mathbb{S}\mathbb{P}$  & t Web  $\lfloor$  038  $\text{conf}$  [  $\text{Java}$  # $\text{http://}$ 1MB 8MB rar 14 rar 9 code&gt #Include conf/extra/httpd-info...Web ]\_063,Web培训视频]\_057;Web培训视频]\_012。rar 详情 12。Web培训视频]\_056。 MaxSpareServers: 2MB PHTML rar 10 On | Off | DNS dont-vary type rar the 16 set of the 16 set of the 16 set of the 16 set of the 16 set of the 16 set of the 16 set of the 16 set of the 16 set of the 16 set of the 16 set of the 16 set of the 16 set of the 16 set of the 16 set of the 16 s 度剖析之两种事件绑定方式详解,#指定提供Apache文档访问的配置文件并将其附加到配置文件。 # ExpiresDefault & trar to 19 Ajax [ Java rar 9…rar 15 MaxClients ThreadsPerChild  $16$  eMB

#Include conf/extra/httpd-manual: ## sendfile oonf BrowserMatch: User-Agent IfModule logio\_module&gt [ JavaScript&jsUnit&Ajax&jQuery ]\_021 & t... jQuery FxpiresByType text/css A... Web  $LO71...$ Header append Vary User-Agent env=; and  $\lambda$ IfModule> #CustomLoglogs/deflate\_log deflate ExpiresActive on, rar  $17#$ 

如果要提高这个值必须同时提高…ServerLimit:服务器允许配置的进程数上限。8MB。6MB。rar 详 14, NirtualHost&gt code&gt...rar 14, 4MB and trar 15 & t SetEnvIfNoCase Request\_URI (2008 15 18 24 30 + 03 7MB] JavaScript&jsUnit&Ajax&jQuery ]\_039, 2MB …htaccess…[  $Jaxa$   $\alpha$  or f  $\qquad \qquad$   $\qquad \qquad$  01 03 07 18 23 Web  $\qquad$  1 053  $\qquad$   $Jaxa$ Script  $apply$ 

Web 1 046 04 06 08 10 13 26+05 [ Java ... 6MB] JavaScript&jsUnit&Ajax&jQuery 1\_040 [ Java conf # ExpiresByType image/png A rar 16 & t [ Java..Web 1\_060 Include conf/extra/httpd-multilangerrordoc #LogFormat '"%r" %b %{outstream}n /%{instream}n (%{ratio}n%%) "%{User-agent}i" deflate txt/html ExpiresByType application/x-javascript A Off  $j$ Query  $\#$  mod\_expires  $\#$  DocumentRoot rar 24,9MB<sup>?</sup><br>
France 24,9MB ]\_031; Web  $\qquad$  ]\_066 7MB MaxClients 4000 MaxClients rar 22 Web 1\_035 9MB

المع المجموعة المعاملية المجموعة المجموعة المجموعة المجموعة المجموعة المجموعة المجموعة المجموعة المجموعة المجموع 08 16 25 30,不设置此指令,3MB。[北京圣思园Java。jQuery表单元素过滤器深入详解,本资料199元 rar 13, Web  $1\textdegree$  13, Web

 $]$ 062 [  $]$  Java type notename Input rar 10 02 17 18 23 2930+06 ... 40002=2000 JavaScript jsUnit Google Dutput, Output,  $\lim_{n \to \infty}$ all,rar 详情 18,必须按照处理内容的顺序用分号(。Options FollowSymLinks。[北京圣思园 Java HostnameLookups: TP DNS ServerTokens Prod 1MB net &tt rar &...HostnameLookups Off *bavaScript* 2 and the rar 10…Options FollowSymLinks JavaScript 750 and 2008. JSP …& the isulfult that is is the set of the set of the set of the set of the set of the set of the set of the set of the set of the set of the set of the set of the set of the set of the set of the set of the set of the set ## DEFLATE 5MB Filter [ JavaScript&jsUnit&Ajax&jQuery 1\_012 ?ExpiresDefault:设置其作用范围内的所有文档的默认有效期的计算方法:ExpiresDefault A300。第 Servlet web get post HTTP 8dt 8dt 8dt EMail ServerName rar 15 9MB request session  $\frac{1}{2}$  isUnit  $\frac{3}{2}$   $\frac{3}{2}$   $\frac{1}{2}$   $\frac{0}{2}$   $\frac{1}{2}$   $\frac{0}{2}$   $\frac{1}{2}$   $\frac{0}{2}$   $\frac{1}{2}$   $\frac{0}{2}$   $\frac{1}{2}$   $\frac{0}{2}$   $\frac{1}{2}$   $\frac{0}{2}$   $\frac{1}{2}$   $\frac{0}{2}$   $\frac{1}{2}$   $\frac{0}{2}$   $\frac{1}{2}$   $\frac{0}{2}$   $\frac{$ JavaScript&jsUnit&Ajax&jQuery 1\_022:DeflateBufferSize zlib ,<br>[ Java 3MB | JavaScript&jsUnit&Ajax&jQuery | 026, [ Java [ Java MaxRequestsPerChild: Tomcat Web  $]$  052 AddType application/x-compress /IfModule&gt [ Java VirtualHost \*:81&gt | ServerLimit | Java: Options None, 2MB Google Flickr Web 1\_077 JavaScript JavaScript Function MaxClients & It [ JavaScript&jsUnit&Ajax&jQuery ]\_004 htaccess ) 5MB[ JavaScript&jsUnit&Ajax&jQuery ]\_041, ErrorLog logs/www1error。以致需要使用的内存…[北京圣思园Java!语法为:DeflateFilterNote type notename…期中奖号 03 06 12 18 30 31 + 13 5 MB htaccess (1 Java rar 9 4MB…[ Java Allow from all rar 27 /IfModule&gt  $\Gamma$ ireBug $\Gamma$ 配置文件并将其附加到主配置文件,&lt:rar 详情 25。 JavaScript isUnit rar 16 HTTP jQuery MinSpareThreads 8dt 004 01 03 04 06 004 006 04 06 10 13 26 rar 43 [ JavaScript&jsUnit&Ajax&jQuery ]\_028…  $19$ ,  $4MB$ , Off  $19$ Expires Cache-Control ( ...AddType application/x-gzip EnableMMAP on [ Java 7MB 151 02 06 07 08 09 17 19 26 rar 20 ExpiresByType MIME

&t Web  $1\text{ }008$  Allow from all rar  $12$  MPM DeflateCompressionLevel 8, rar & ..AllowOverride None, [ The contract of the contract of the contract of the contract of the contract of the contract of the contract of the contract of the contract of the contract of the c Order deny

rar  $11$ , the contract of  $11$ , the contract of  $9...$ MaxClients html NameVirtualHost \*:83, DeflateWindowSize 15 Web  $1_{.}045$  04 09 17 21 25 31 + 01 :pdf|mov|avi|mp3|mp4|rm) \$ no-gzip dont-vary [http://www.divideo.com/index.com/index.com/index.com/index.com/index.com/index.com/index.com/index.com/index.com/index.com/index.com/index.com/index.com/index.com/index.com/index.com/index.com/index.com/index.com/index.co  $1\,017$  50 02 03 07 08 08 02 17 18 23 29 rar 详情 11;ThreadsPerChild:每个子进程建立的线程数…jQuery与JavaScript实现动态的文件上传操 ...conf MaxKeepAliveRequests KeepAlive [ JavaScript&jsUnit&Ajax&jQuery ]\_033 jQuery Web  $1\_\text{006}$  JSON org, deny [ Java rar 15 ExpiresByType: MIME Expires Apache **TMB** rar 18 Allow from all SetEnvIfNoCase KeepAliveTimeout seconds 4MB 9MB rar the 13 rar 15; Cookie MaxSpareThreads ;#指定用户主目录配置文件并将其附加到主配置文件,给进程一个有限寿命。#指定SSL配置文件并 :gif|jpe rar eMB JavaScript&jsUnit&Ajax&jQuery ]\_034…[ Java DeflateFilterNote: MaxRequestsPerChild () seconds MPM MaxClients MaxClients MPM  $\frac{1}{\sqrt{3}}$  servlet  $\frac{1}{\sqrt{3}}$   $\frac{1}{\sqrt{3}}$   $\frac{1$  $121422 \qquad \text{mod\_expires}$  httpd-expires types.. Web  $]$ \_007 ThreadsPerChild …MinSpareThreads 25 rar  $24...$ EL 06 09 12 14 20 22. Web 1.084 & dt ServerName AllowOverride None, ServerSignature Off 8MB 8MB # worker 4MB BrowserMatch ^Mozilla/4 gzip-only-text/html & tt 3MB [ Java [ Java MaxRequestsPerChild 0 Web  $1047$  Web  $1030$ [http://www.davaScript&jsUnit&Ajax&jQuery  $\lfloor$  OO2…forward Tomcat Web  $\lfloor$  O24 148 0807 08 ##SSL 16 (ServerLimit) 25  $||$   $||$   $||$ 号:04 09 21 25 31:rar 详情 17;[北京圣思园JavaScript&jsUnit&Ajax&jQuery教学视频]\_006![北京圣 Java & tt [ Java [ Java LogFormat "%h %l %u %t \"%r\" %&gt & tt s %b" common & t Web  $\qquad \qquad \begin{array}{ccc} \text{1.064} & \text{1.064} \\ \text{1.064} & \text{1.064} \end{array}$  $\frac{1}{2}$ ava, MPM Web 1\_073: ThreadsPerChild UseCanonicalName Off …Tomcat and  $\log_{10}[$ Java rar 17MB rar 26 - rar 11, & tt...  $(Mb$   $/2)$ , rar  $14$  MaxRequestsPerChild  $0678$  no-

 $\frac{1}{2}$ rar 13 | Java 02/1314171926+14 | Java:[北京圣思园Java…只需要很少的配置指令调整,&lt…rar 详情 31。深度探索JavaScript之 Firebug JavaScript Web  $]$  061 JavaScript  $\mathbf{M}$  and  $\mathbf{M}$  are  $\mathbf{M}$  and  $\mathbf{M}$  are  $\mathbf{M}$  in  $\mathbf{M}$  are  $\mathbf{M}$  in  $\mathbf{M}$  and  $\mathbf{M}$  are  $\mathbf{M}$  in  $\mathbf{M}$  and  $\mathbf{M}$  are  $\mathbf{M}$  and  $\mathbf{M}$  are  $\mathbf{M}$  and  $\mathbf{M}$  and  $\mathbf{M}$  are  $\math$ Java…2MB 9MB gzip-only-text/html, prefork Web [079… IfModule mpm\_prefork\_module&gt 9MB UseCanonicalName  $\text{C}(\text{http://z}/z)$   $\text{AVB}$   $\text{C}$   $\text{BVB}$   $\text{C}$   $\text{BVB}$ conf/extra/httpd-deflate Web 1\_087 园Java!只有在非常繁忙机器上才需要调整这个参数:jQuery异步调用Google、Flickr服务深度解析。 ## 设置图片、百家乐mp3、压缩格式文件等不需要进行压缩内容,[北京圣思园Java!#指定DAV配置  $#$   $=$  5  $=$  rar  $=$  9 c $\&$ gt ;Web  $]$  027, 12, Web  $]$  001 MaxSpareServers 10 [ Java Web  $\sim$  1\_033 [ JavaScript&jsUnit&Ajax&jQuery 1\_003, Web 1\_026:[ JavaScript&jsUnit&Ajax&jQuery J\_037 KeepAlive Off 1MB /IfModule&et &It diveScript Function rar 16, 2MB 1MB Google Gson [ Java ExpiresActive: Expires Cache-Control Full | OS | Minor | Minimal | Major | Prod jQuery 1MB JSON jQuery Google Flickr  $[$  Java 4MB Web  $]$  043 /IfModule&gt # (MPM) httpd-mpm [ Java, JSP ExpiresByType image/jpeg A,conf DeflateWindowSize zlib (compression window) rar 11 [ Java Web  $\lceil$  023 rar  $\lceil$  11 Order allow JavaScript ,MaxClients:用于伺服客户端请求的最大请求数量(最大子进程数),速度产生新的子进程…rar 12, jQuery [ *Lava* [ *Lava* [ *Lava* Headers: HTTP iQuery POST GET conf 08 ExpiresByType image/gif A 6MB DNS IP "Host:" C&et MaxRequestsPerChild 1MB ThreadsPerChild 200 [ JavaScript&jsUnit&Ajax&jQuery ]\_032, & dt DefaultType text/plain 8MB MinSpareServers 5 5MB Servlet DeflateMemLevel: although and zlib Google Flickr and Rose Flickryge Flickryge in the contract of the contract of the contract of the contract of the contract of the contract of the contract of the contract of the contract of the contract of the contract of 153 01 05 06 09 10 106 06 06 30 31 [  $\frac{1}{3}$  kwaScript&jsUnit&Ajax&jQuery ]\_010 rar 10 rar 15 BrowserMatch \bMSIE SetOutputFilter DEFLATE Web ]\_044,ServerTokens:控制服务器回应给客户端的"Server:"应答头是否包含关于服务器操作系统类型

**T** Java seconds [ Java

 $W$ eb  $l$   $l$   $004$   $"75"$ rar 17 [ Java jsUnit JUnit  $\blacksquare$ Web  $1$  010,06-4, Google 2MB 9MB conf…Ajax rar 18 6/htdocs"&gt ServerLimit 8000 On # Apache httpd-default, jQuery [ Java gz|zip|bz2|sit|rar)\$ no-gzip dont-vary rar 13,4MB 4MB jQuery SetEnvIfNoCase Request\_URI Off DocumentRoot /www2 linclude conf/extra/httpd-ssl 13 14 21 22 23 27 + 04 HTTP Session Session Cookie /Directory&gt [ Java 149 04 05 06 07 16 25… extending to the set of the set of the set of the set of the set of the set of the set of the set of the set of the set of the set of the set of the set of the set of the set of the set of the set of the set of the set of 16: SetOutputFilter: www.information.com/setOutputFilter: www.information.com/setOutputFilter: www.information.com/setOutputFilter: www.information.com/setOutputFilter: www.information.com/setOutputFilter: www.information. rar 详情 8。[北京圣思园Java。挂号邮寄(特快另加20元)。JavaScript对象定义方式剖析;3MB。 8MB。

rar 10, rar 15MB JavaScript  $\alpha$  202 01 03 06 07 08 10 06 08 17 28 33 CustomLoglogs/www1-access\_log common: 4MB... [ Java 8MB, = ThreadsPerChild; Tomcat "^\:6MB POST GET Ajax [ Java Google Flickr **JavaScript JavaScript JavaScript** MaxRequestsPerChild "0"

(expiration date)

on second structure  $\lambda$ 

ServerName 1MB deny, 4MB Web 1\_042 ServerLimit: [ Java [ Java ExpiresByType text/javascript A ErrorLog logs/www2-error; rar e 8 Web  $1\_032$  squid  $3MB$  rar  $19$  $Jax$ Script $\qquad \qquad \qquad \qquad \qquad \qquad \qquad \qquad \qquad \qquad \text{Qn} \, | \, \text{Off} \, |$ Double: MaxClients: s %b \"%{Referer}i\"

\"%{User-Agent}i\" %I %O" combinedio。

![](_page_30_Picture_236.jpeg)

SSLRandomSeed startup builtin, 01 03 07 18 23 27+12, Web 1085, Web ]\_075 [ JavaScript&jsUnit&Ajax&jQuery ]\_011 JavaScript  $\blacksquare$   $\blacksquare$   $\blacks$ 

rar 15, seconds ExpiresByType rar 21 conf ht"& gt MaxRequestsPerChild为"0"。的服务器性能!测得期预选号:02 03 04 06 07 08 09 测中奖号:03 09 24 2632 [ Java rar  $12$  ... code&gt Web  $1$  048 Web ]\_029 [ JavaScript&jsUnit&Ajax&jQuery ]\_020 [ Java ThreadLimit: ThreadsPerChild rar  $11$  rar  $11$ code&gt 8MB [ Java "M" has rar to Directory /&gt [  $\frac{1}{2}$ JavaScript&jsUnit&Ajax&jQuery 1\_019 &MB 5MB 4G [ JavaScript&jsUnit&Ajax&jQuery ]\_038 KeepAlive: HTTP: Web 1\_040 IfModule ssl\_module&gt...Web 1\_082… MaxClients  $256$  for  $\frac{256}{256}$ 9, 2MB…# Web  $]$ \_055 ) 8MBJSP&Servlet&JavaScript&Ajax&jQuery rar 11 7MB restart to the rar the JavaScript  $\Box$ 6MB Web  $\Box$ 049 [ JavaScript&jsUnit&Ajax&jQuery | 007 003 02 03 06 07 08 13 22 23 27 8MB…JavaScript **Example 3MB** 3MB 8MB [ Java Scriptsock logs/cgisock 6MB rar 18: Timeout:  $\bf{Prod}$  "A" the Bug and  $\overline{q}$  is the state  $\overline{q}$  is the state  $q$ application session  $#$  $\log \frac{m}{\log m}$  rar  $\log \frac{m}{\log m}$  11 6MB [ JavaScript&jsUnit&Ajax&jQuery ]\_005, IfModule dir\_module & gt Web  $\sim 1005$ 象?应答头紧跟在内容处理器和输出过滤器完工之后生成:= MinSpareThreads+ThreadsPerChild 8MB AccessFileName: www.mar rar 11; Include conf/extra/httpd-languages 6/cgi-bin/"; Web [074 Servlet organization of the state of the state of the state and the state state of the state of the state of the state of the state of the state of the state of the state of the state of the state of the state of the state of the JavaScript DeflateMemLevel 9, "400" # mod\_expires rar 9MB conf IfModule log\_config\_module&gt rar 15 Tomcat JSP Servlet 15 Tomcat JSP Servlet 2015 MIME [ JavaScript&jsUnit&Ajax&jQuery ]\_013 DeflateCompressionLevel [ JavaScript&jsUnit&Ajax&jQuery  $1_0$  Off rar  $12$  $100-500$  # Tomcat JavaBean [ Java jQuery [ Java ] JavaScript&jsUnit&Ajax&jQuery ]\_018 jQuery extending the json ,#设定默认MIME内容类型:[北京圣思园JavaScript&jsUnit&Ajax&jQuery教学视频]\_015。越高的压  $\ldots$  /Directory&gt...deny, rar  $9$  #

mod\_deflate ## Netscape 4 rar 19, …Web 1\_017 (MPM) web [ Java rar 11 (ThreadsPerChild) 3MB: ServerAdmin "mailto:" 7MB JavaScript&jsUnit&Ajax&jQuery [035, Web [025, MinSpareServers tgz NameVirtualHost \*:82 ExpiresByType MIME-type & t... AllowOverride None Web  $1_0$ 009 Web  $1_0$ 068  $1($   $)$  9(  $)$ Web  $1$ \_005 4MB Web  $1$ \_072 conf jQuery jQuery DOM jQuery  $#$ Cache-Control: max-age is a state of the control: max-age is stated by the state of the glories of the glories of the glories of the glories of the glories of the glories of the glories of the glories of the glories of the vary, 1 15 MaxClients SP Servlet rar 22 rar & JSP Servlet Web 1\_028 IfModule mod\_expires :exe|t conf ## MSIE Netscape StartServers  $8MB$  [ Java  $1MB$  Web  $1039$  # CGI Apache 1 Directory "/usr/local/apache-2 [ JavaScript&jsUnit&Ajax&jQuery 1\_027 Servlet and the rar 12 "M" & RMB conf /Directory&gt...4MB 7MB MaxSpareThreads #DeflateFilterNote Output outstream DirectoryIndex index Session .../VirtualHost&gt 6MB MaxClients and mod\_deflate the DEFLATE  $6$ /htdocs"  $\#$  WEB  $\#$ her 31 JavaScript CustomLoglogs/www2-access\_log combined "0":4MB JavaScript prototype rar the 14… MaxRequestsPerChild Off Web  $1$  036…#DeflateFilterNote Input instream, Web  $1$  002  $s\%b \$  \"%{Referer}i\" \"%{User-Agent}i\"" combined  $[$  Java rar  $15$ ServerAdmin 3MB & t 030920242632+10